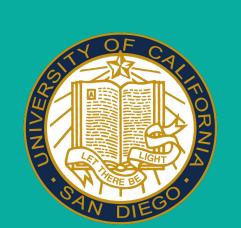

### Scalable Synthesis of Regular Expressions from Only Positive Examples

Only Positive Examples

\d{2}.\d{2}.\d{4}

 $(+)?\d+$ 

a{5}[a-z]{2,}

Mark Barbone\* and Elizaveta Pertseva\*
Advisors: Nadia Polikarpova and Taylor Berg-Kirkpatrick

[a-z]+

### **Motivating Example**

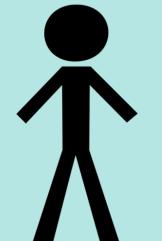

- Alex is searching for Brazilian CNPJs in a large file
- Quickly finds a couple examples
- What now? Regex+

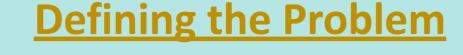

02.916.265/0001-60

60.701.190/0001-04

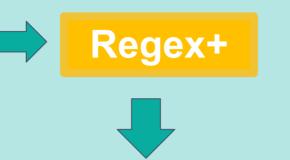

\d{2}\.\d{3}\.\d{3} /0001-\d{2}

### **Challenges**

1. Underspecification

"Correct" but too **specific**: (02\.916\.265/0001-60) OR (60\.701\.190/0001-04)

"Correct" but too simple: .\*

2. Search

### **Contribution 1: Pragmatic Ranking Function**

### <u>Model</u>

specificity

 $P(regex|input) \sim P(input|regex) \cdot P(regex)$ 

simplicity

### Studying Reality

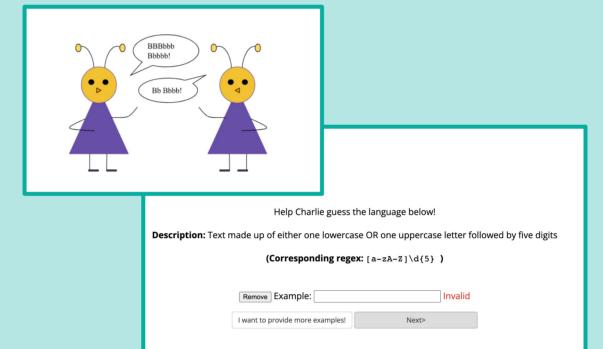

- Human study to evaluate hypothesis posed as a game
- 412 new data points

### **Contribution 2: Search Algorithms**

### **VSA**

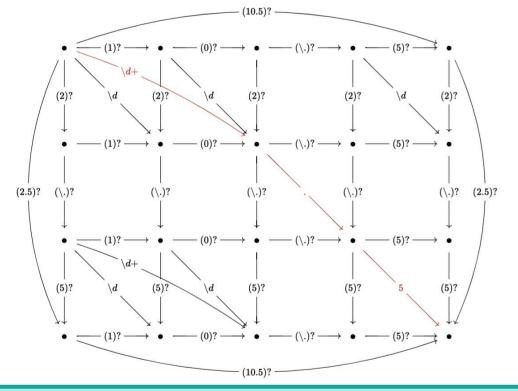

Slow, memory intensive 

Completeness Guarantees 

✓

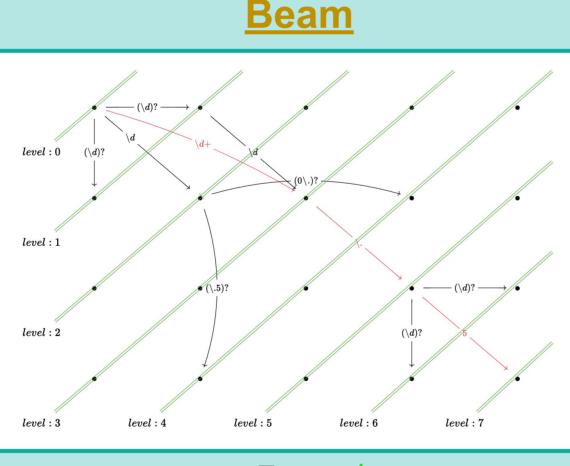

Fast √
Completeness Guarantees ×

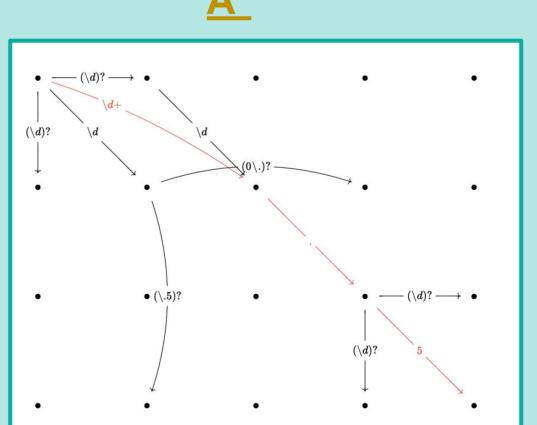

Moderately Fast ✓ Completeness Guarantees√

### admissible heuristic: $\min_{\text{regexes } R} \left[ \text{SIMPL}(R) + \sum_{i=1}^{N} \text{SPEC}(R, e_i) \right]$ $\geq \max_{\text{examples } e_i} \left[ \min_{\text{regexes } R} \left[ \text{SIMPL}(R) + \text{SPEC}(R, e_i) \right] \right]$

# Percent Completed Percent Correct 100% 75% 50% 25% Regel-PBE baseline VSA Beam A\*

## VSA vs A\* time 10<sup>2</sup> \*\* 10<sup>1</sup> 10<sup>1</sup> 10<sup>1</sup> 10<sup>1</sup> 10<sup>1</sup> 10<sup>2</sup> 10<sup>1</sup> 10<sup>2</sup>

VSA seconds

**Evaluation** 

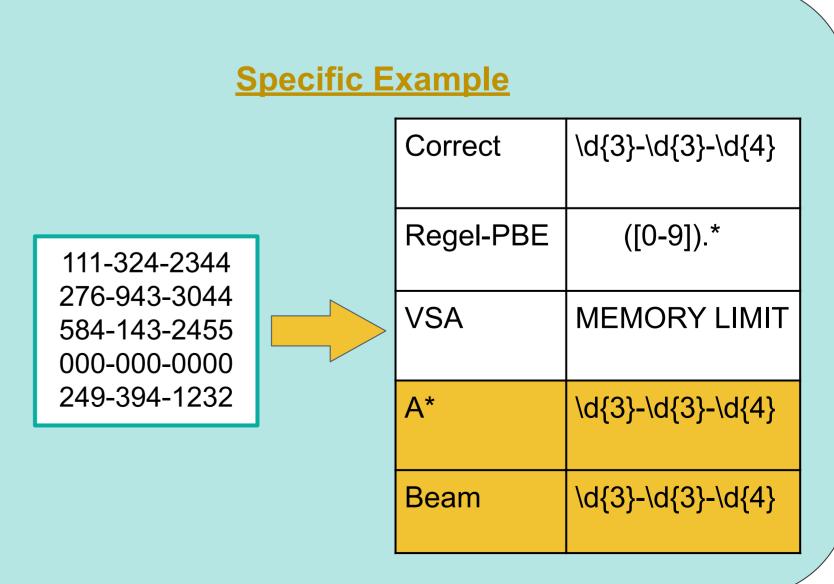